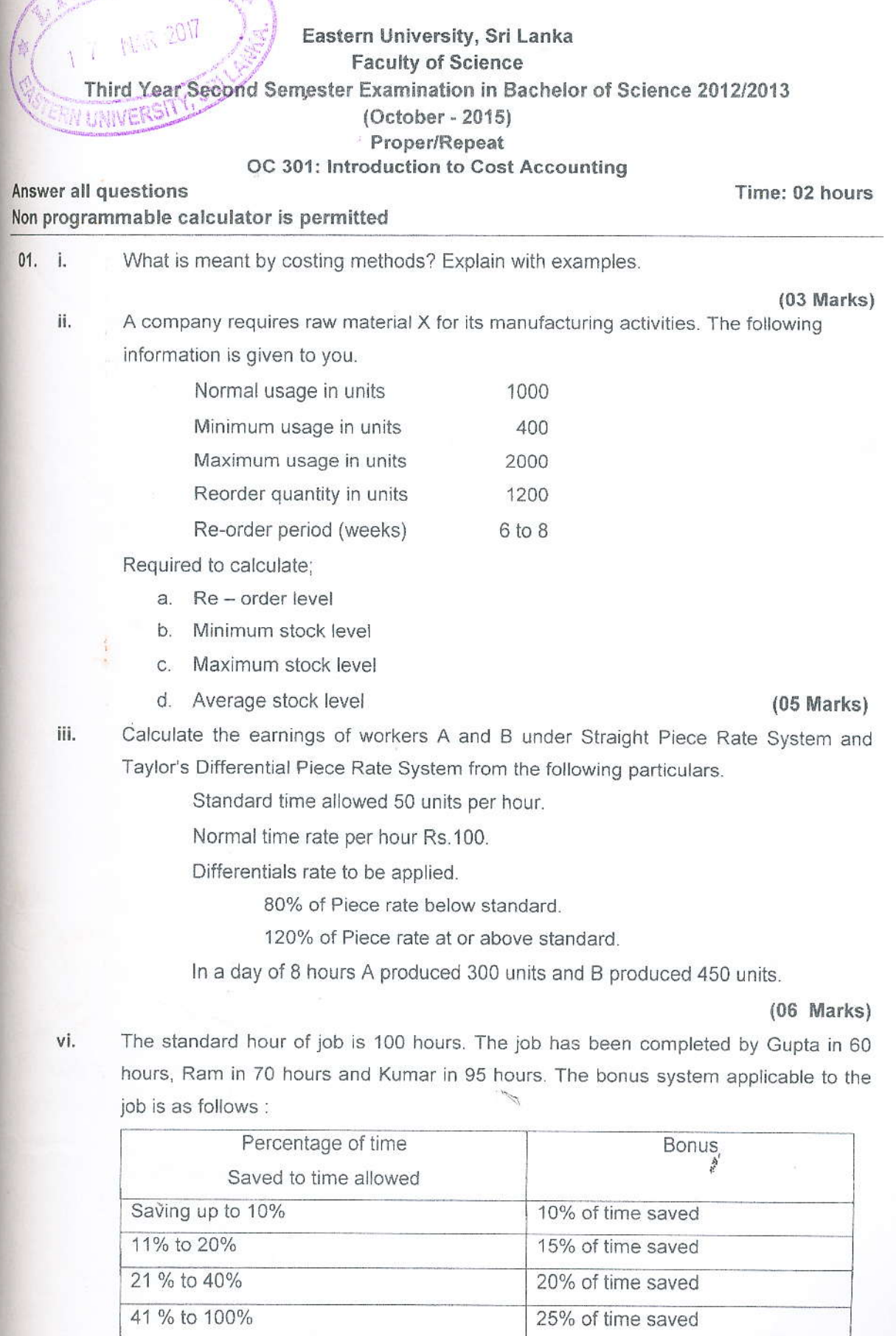

A  $\mathbb{R}^d$ 

> The rate of pay is Rs. 2 per hour. Calculate the total earning of each worker and also rate of earning per hour.  $(06$  Marks)

> > (Total: 20 Marks)

02.  $\mathbf{i}$ .

Assume you have a product with the following parameters: Annual Demand 7000 units Holding cost per year Rs.1.22 per unit Ordering cost Rs.900 per order Calculate is the EOQ for this product?

ii.

(05 Marks) The following figures are taken from the records of company for the year 2014.

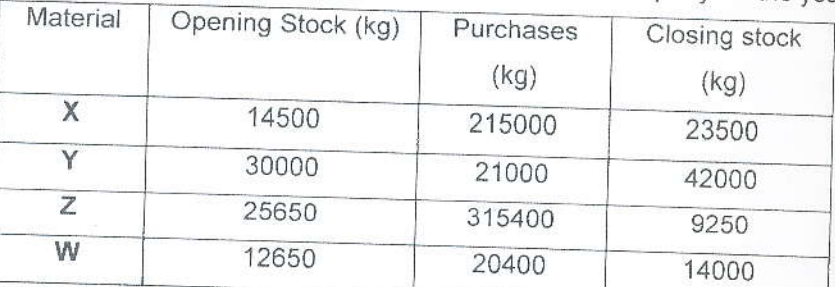

Calculate the material turnover ratio of the above materials and express in number of days the average inventory is held. Based on material turnover ratio classify the above material.

 $(06 Marks)$ 

The following information is extracted related to a material from stores ledger during iii. January 2015.

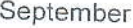

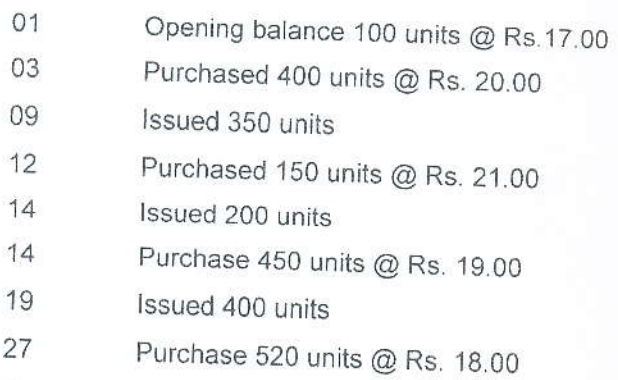

Prepare store ledger accounts using FIFO method.

## (06 Marks)

A.

A company has three production departments X, Y and Z, and two service department iv. A and B. The following data are extracted from the company for a particular given period.

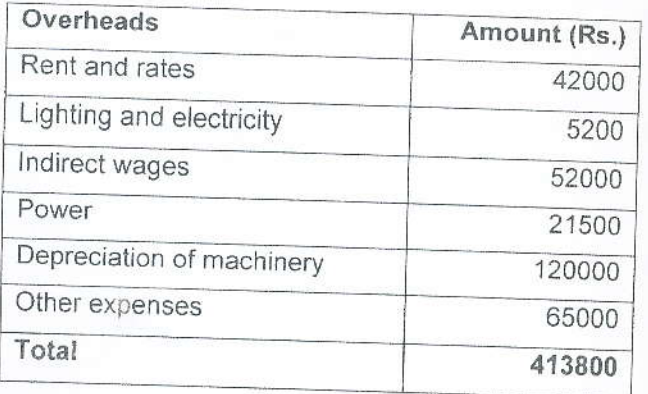

The following are further detajls which are also available

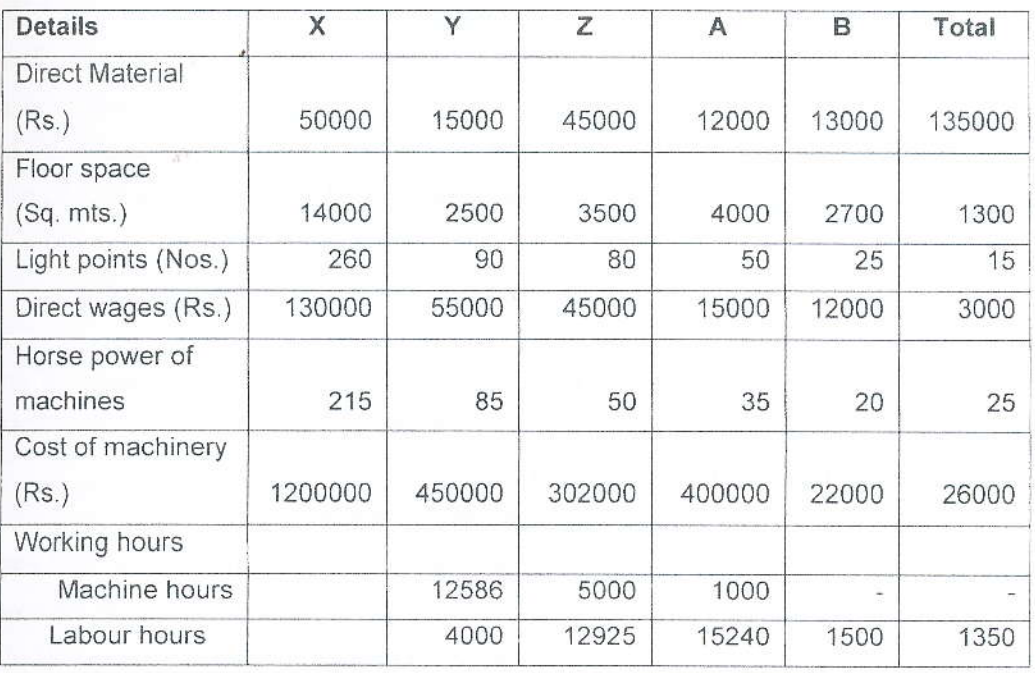

The expense of service departments A and B are to be apportioned as follows:

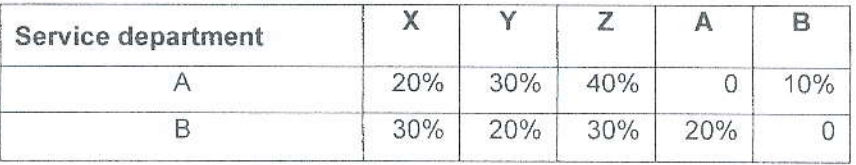

## Required:

- a) Compute the overhead rates of production departments
- b) Determine total cost of product with the material cost of Rs.5500 and direct labour cost of Rs.7500 which would consume 18 hours, 20 hours and 15 hours in department X, Y and Z.

## $(23$  Marks)

(Total: 40 Marks)

A product passes through three processes  $-$  I, II and III. The details of expenses  $03. i.$ incurred on the three processes durinq the year were as under:

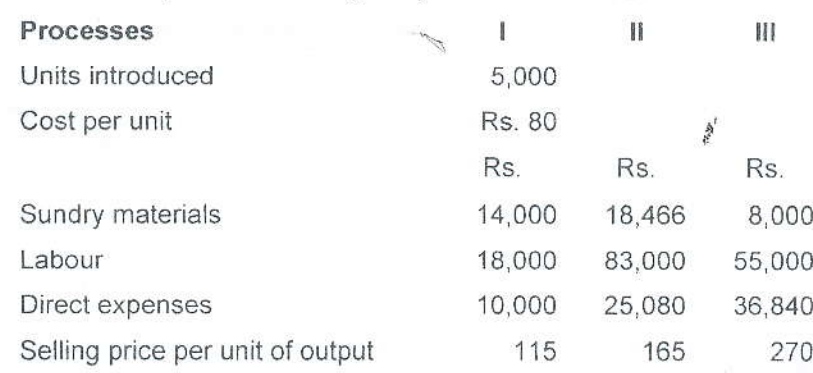

Administrative expenses during the year were Rs 78,000 and selling expenses were Rs. 39,500. These are not distributable to the processes.

Actual output of the three processes was: Process I - 4600 units, Process II-320 units and Process III-1,600 units. 70% of the output process I and 60% of the proces If was passes on to the next process and the balance was sold. The normal loss the three processes, calculated on the input of every process was: Process I-4 Process II-10% and Process III-15%. The loss of the Process I was sold at Rs. 2pm unit, that of Process II at Rs. 8 per unit and of Process III at Rs. 10 per unit.

Prepare the three process accounts and profit and loss account.

(20 Marks)

- Fancy maker's Ltd produces toys. The cost of Kids Laptop is comprised of the ii. following: Selling price of Rs.7800 and variable costs of Rs.2500. Total fixed costs to Kids Laptop are Rs.583000.
	- What is the contribution margin per Kids' Laptop? a.
	- What is the total profit of Fancy Makers' Ltd when it sells 350 Laptops? b.
	- How many Laptops must Fancy Makers' Ltd sells to reach the breakeven point?  $C_{1}$
	- d. How many Laptops must Fancy Makers' Ltd sell to yield a profit of Rs.503500?
	- e. Assume the variable cost per unit increased by 10% and fixed cost increased 625000, what is price that the company has to fix in order to earn the same large profit without changing the sales quantity in (d.).

 $(12 \text{ Marks})$ 

A transport company running 8 buses between two places 75 km apart. Sealing iii. capacity of each bus is 50 passengers. The following particulars were obtained for the books of March 2015.

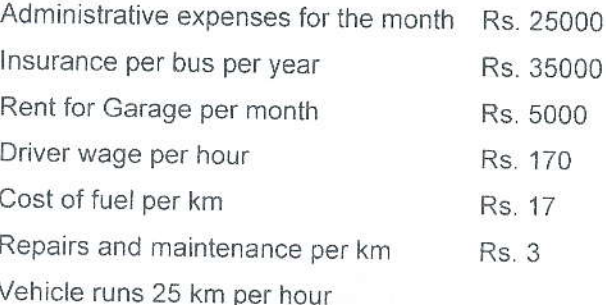

Actual passenger carried were 85% of seating capacity. Each bus make one rout trip per day. And all the buses run 25 days of the month.

## Calculate

a. total passenger km

b. cost per k

(08 Marks) (40 Marks)